# **1 IDENTIFICAÇÃO**

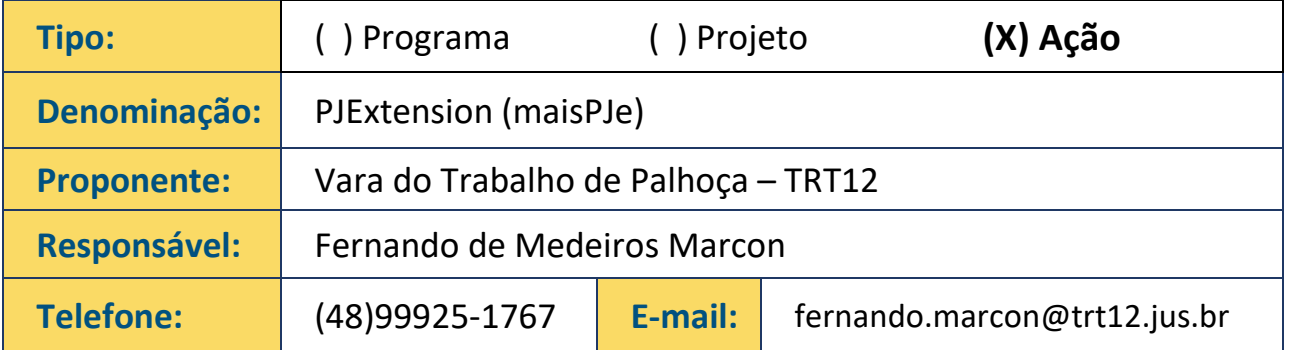

### **2 NECESSIDADES E/OU PROBLEMAS QUE DERAM ORIGEM À INICIATIVA**

Garantir a duração razoável do processo – Produtividade, redução de processos antigos e congestionamento.

#### **3 OBJETIVO DA INICIATIVA**

Extensão complementar para o PJe (Processo Judicial Eletrônico) que permite ao usuário gerenciar o ambiente de trabalho dentro do sistema, automatizando tarefas e eliminando as ações repetitivas do seu dia-a-dia.

# **4 BENEFÍCIOS**

Com a extensão PJExtension (maisPJe) é possível:

- Gerenciar a abertura das janelas do GIGS, DETALHES e TAREFAS do processo, definindo em qual monitor elas irão abrir.
- Gerenciar a abertura automática do GIGS junto com a janela DETALHES DO PROCESSO.
- Apreciar automaticamente as petições pendentes, retirando-as do escaninho, com opção para fazê-lo quando da abertura do processo ou quando da conclusão ao magistrado.

 $\mathbb{Q}$ (61) 3043-3180 / 7223 / 3754

**[egp-setic@csjt.jus.br](mailto:egp-setic@csjt.jus.br)**

- Criar atalhos (um clique) com as principais opções do menu da página DETALHES do processo.
- Atribuir automaticamente um responsável aos prazos e preparos do GIGS.
- Escolher automaticamente o papel favorito do usuário quando entrar no PJe.
- Criar filtros para utilização em listas, baseadas no número final do processo.
- Utilizar os atalhos às principais opções do PJe, por meio do menu do kaizen, localizado no canto inferior direito da tela.
- Consultar automaticamente ARs no site dos correios, de forma individual ou em lote, sendo que no primeiro, há a anotação do nome do destinatário junto ao registro da correspondência.
- Copiar a transcrição de documentos para utilização em certidões, despachos ou afins.
- Criar menu de contexto, acessível com o botão direito do mouse, para uso em convênios e documentos, obtendo facilmente as informações essenciais do processo como: número do processo, nome e documento das partes.
- Criar atalhos personalizados das principais páginas que você acessa no dia-a-dia, disponível no menu da extensão.
- Criar ações automatizadas para anexar documentos, movimentar o processo entre as tarefas, lançamentos do gigs, chips, intimações e elaboração de despachos, decisões e sentenças. Há ainda a possibilidade de agrupar essas ações de forma encadeada, o que permite automatizar praticamente qualquer ação repetitiva do usuário.
- Otimizar o uso do convênio SISBAJUD.

**BOAS PRÁTICAS** 

- Enviar facilmente documentos por email e Whatsapp, com possibilidade de configurar o texto que acompanha o documento.
- Consultar rapidamente um processo sem interferência na página em que o usuário está trabalhando.
- Atalho para consulta rápida de processos no PJE, dentro das páginas do SISBAJUD e Google Planilhas.
- Certificar automaticamente, e em lote, os novos depósitos judiciais informados pelo SIF - Sistema de Interoperabilidade Financeira.
- Guardar e compartilhar todas suas configurações com outros computadores.

 $\mathbb{Q}$ (61) 3043-3180 / 7223 / 3754

**[egp-setic@csjt.jus.br](mailto:egp-setic@csjt.jus.br)** ◎

# **5 RESUMO DA EXECUÇÃO E ADOÇÃO DA INICIATIVA**

Após desenvolvido uma extensão para o navegador Mozilla Firefox que permite ao servidor gerenciar o ambiente de trabalho no PJe e automatizar as tarefas rotineiras, eliminando ações repetitivas. A extensão atua de forma complementar ao sistema PJe, no navegador de internet do usuário, sem qualquer acesso a base de dados de sistema.

#### **6 APLICABILIDADE**

Judiciária - 1ª e 2ª instâncias.

## **7 CUSTOS**

Não houve custos para implantação.

## **8 PRAZO DE EXECUÇÃO**

De 1º/8/2019 à 25/2/2021

### **9 IMPACTOS E RESULTADOS**

Para cada atividade o usuário precisa interagir com o sistema inúmeras vezes para praticar um ato processual. Desde o posicionamento das janelas até a busca de processos. Exemplificando, uma simples juntada de documento exige em torno 10 cliques do mouse para ser finalizada. Considerando que um servidor pratica inúmeros atos processuais diários, como a juntada de documentos, intimações, elaboração de certidões e minutas, controle de prazo, dentre outras, é necessário um incontável número de interações com o sistema PJe num único dia. Esse esforço repetitivo diário consome a saúde física e mental do servidor de forma extenuante. Neste aspecto a extensão melhora a qualidade de vida e produtividade do servidor.

Setor de Administração Federal Sul Quadra 8, Lote 1, Bl. A 5º andar Asa Sul Brasília – DF – CEP 70070-943

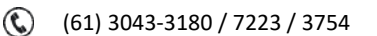

**[egp-setic@csjt.jus.br](mailto:egp-setic@csjt.jus.br)** ◙

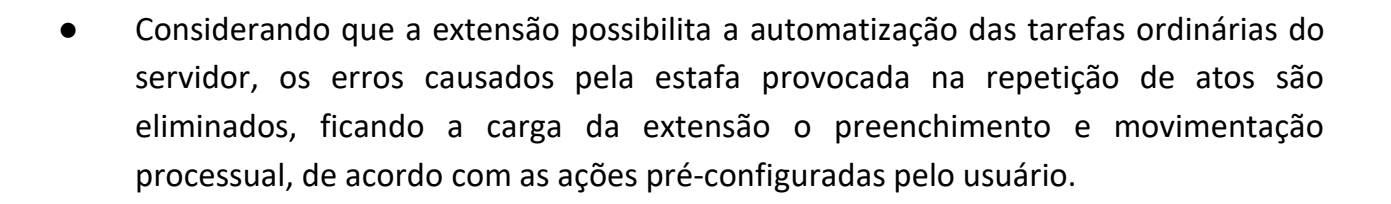

As atividades repetitivas ficam ao alcance do usuário com um único clique, possibilitando ao servidor "gravar" as ações de suas atividades rotineiras executando-as de forma automática, diminuindo consideravelmente o número de interações com o sistema PJe. As ações são executadas de forma célere e automática exigindo menos tempo para realização de um determinado serviço. Dessa forma, com o aumento da produtividade do servidor o andamento processual se torna mais célere.

Setor de Administração Federal Sul Quadra 8, Lote 1, Bl. A 5º andar Asa Sul Brasília – DF – CEP 70070-943

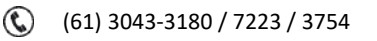

**[egp-setic@csjt.jus.br](mailto:egp-setic@csjt.jus.br)** ◎